# *Saxon - Bug #4761*

# *Interaction of Configuration.setLogger() and Configuration.setStandardErrorOutput()*

2020-09-28 19:03 - Michael Kay

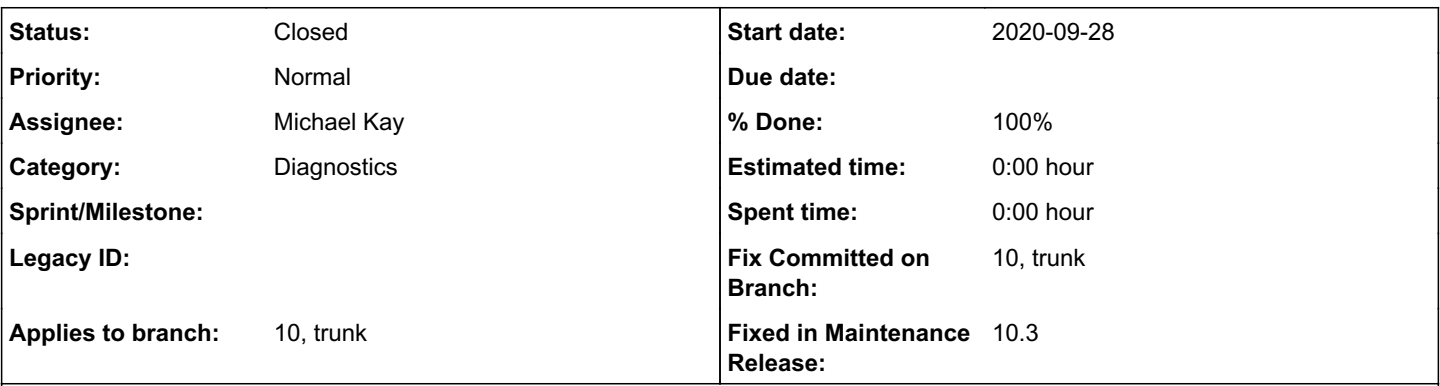

## *Description*

This is a spin-off of bug  $\frac{\#4760}{49}$  $\frac{\#4760}{49}$  $\frac{\#4760}{49}$ 

Configuration.setLogger() and Configuration.setStandardErrorOutput() seem to be relics of two different attempts to allow applications to redirect system messages, but neither has been well tested, and they don't play nicely together.

If I set an initializer that calls Configuration.setLogger(), then Verifier fails with an NPE trying to display the license message. The license message is sent to config.getStandardErrorOutput(), which is null if a Logger has been set. The implication is that config.setLogger() simply doesn't work. At any rate, the relationship of config.setStandardErrorOutput() and config.setLogger() is complex and poorly explained.

Tried getting around this by making the Logger extend StandardErrorLogger, but that doesn't work either, because the ErrorReporter used by the run-time Controller doesn't use the Logger registered with the Configuration.

So I'm coming to the conclusion that when running from the command line, there's no way to redirect run-time transformation warnings to a destination other than System.err.

## *History*

#### *#1 - 2020-09-28 19:04 - Michael Kay*

*- Subject changed from Interaction of Configuration.setLogger() and Configuration.setStandardOutputStream() to Interaction of Configuration.setLogger() and Configuration.setStandardErrorOutput()*

*- Description updated*

#### *#2 - 2020-10-23 17:07 - Michael Kay*

Working on the Saxon 11 branch, I've started by creating a test in TransformTests that uses setLogger() with a custom logger; this provides a way of testing the content of messages that would normally go to System.err (from a simulated command line call) in a JUnit test.

This shows up the NPE when reporting the license file serial number.

I'm now going to try and ensure that all such messages go via the Logger.

#### *#3 - 2020-10-23 17:51 - Michael Kay*

Most messages sent to System.err are now changed to go via configuration.getLogger().

Current exceptions:

- Help messages from CommandLineOptions in response to -? go directly to System.err, because they are output before a Configuration has been created.
- Messages from the (default) MessageEmitter (for xsl:message) go to config.getErrorOutputStream()
- Messages that are never output except when doing internal debugging
- Some messages for fatal error conditions where no Configuration is available

## *#4 - 2020-10-23 18:32 - Michael Kay*

So what to do about get/set StandardErrorOutput in Configuration?

The only place it's now used is for xsl:message output, and I'm handling that by adding a Logger.asWriter() method (with a default implementation) that supplies a Writer which writes to the Logger, and the default MessageEmitter will use this by default.

We have a write-only configuration property Feature.STANDARD\_ERROR\_OUTPUT\_FILE which can be used (in principle) to redirect standard error output. I propose that this property, and the method Configuration.setStandardErrorOutput(), should take no action unless the Logger is a StandardLogger, in which case they should set the output destination for the standard logger.

Similarly, redefine Configuration.getStandardErrorOutput() so it returns the output destination of the Logger if it's a StandardLogger, or System.err otherwise.

## *#7 - 2020-10-26 10:24 - Michael Kay*

*- Category set to Diagnostics*

- *Status changed from New to Resolved*
- *Priority changed from Low to Normal*
- *Applies to branch 10, trunk added*
- *Fix Committed on Branch 10, trunk added*

Fixed (as described) on the 10.x and 11 branches.

## *#8 - 2020-10-28 18:58 - O'Neil Delpratt*

Bug fix applied in the Saxon 10.3 maintenance release

### *#9 - 2020-10-28 19:13 - O'Neil Delpratt*

- *Status changed from Resolved to Closed*
- *% Done changed from 0 to 100*
- *Fixed in Maintenance Release 10.3 added*